**УДК 373.5:53**

**© Гай Н.О.**

# *ВИКОРИСТАННЯ КОМП'ЮТЕРНИХ ТЕХНОЛОГІЙ У МІЖПРЕДМЕТНИХ ПРОЕКТАХ ПІД ЧАС НАВЧАЛЬНОЇ ПРАКТИКИ З ФІЗИКИ*

# **Гай Н.О. Херсонський державний університет**

*У статті розглядаються можливості використання комп'ютерних технологій при виконанні учнями міжпредметних проектів з фізики під час навчальної практики. Ключові слова: комп'ютерні технології, міжпредметні проекти, навчальна практика.*

Сучасний стан розвитку життя, науки і техніки, велика кількість інформації та щоденне її оновлення потребує від кожного члена суспільства швидкої адаптації в інформаційному просторі. Особливо цінується уміння особистості шукати потрібну інформацію, аналізувати, а також використовувати її для вирішення життєво важливих задач. При цьому комп'ютерні технології розширюють можливості людини і допомагають їй у здійсненні пошуку необхідної інформації. Формування зазначених навичок починається у школі під час вивчення усіх дисциплін. Поряд з основною формою організації навчальної діяльності учнів (урок) є шкільна навчальна практика, яка була запроваджена у 2001 році [6]. Саме вона надає можливість школярам продемонструвати здобуті знання та уміння при вирішенні практичних завдань, а вчителям оцінити їх.

У зв'язку з цим, мета нашої статті полягає у з'ясуванні можливостей застосування комп'ютерних технологій при виконанні учнями міжпредмтених проектів з фізики під час навчальної практики.

Для досягнення поставленої мети необхідно виконати наступні завдання:

- зробити аналіз літератури з теми дослідження;
- розглянути переваги проектної технології;
- навести розробку міжпредметного проекту з фізики з використанням комп'ютерних технологій.

Аналіз літератури дає підстави говорити, що питанню впровадження та реалізації проектної технології у навчальний процес загальноосвітніх шкіл присвячені роботи вітчизняних та зарубіжних вчених таких як Л. Волгіна, І. Болеслав [1], Д. Кендау, Дж. Догерті, Дж. Йост, П. Куні [3] та інші.

Аналіз методичної літератури (Н. Морзе[7], В. Шарко[9]) дає підстави говорити, що метод проектів швидко поширився і набув великої популярності завдяки раціональному поєднанню набутих теоретичних знань і можливості їх практичного застосування для розв'язання конкретних проблем.

В основі методу проектів лежить розвиток пізнавальних умінь та навичок школярів, уміння самостійно орієнтуватися в освітньому просторі, розвиток критичного мислення.

Серед основних ознак проектної технології можна виділити наступні:

- особистісно орієнтованих характер навчально-пізнавальної діяльності школярів;
- зміна функції учня і вчителя під час взаємодії. Останній вже не виконує роль авторитарного керівника, навпаки, виступає помічником. При цьому може виконувати такі дії: допомагати школяру визначити мету діяльності; рекомендувати джерела інформації; сприяти прогнозуванню результатів діяльності; допомагати учню оцінити отриманий результат і т.д [1].

Визначаючи переваги проектного підходу до організації навчально-пізнавальної діяльності школярів перед традиційним, ми прийшли до висновку, що проектна технологія дозволяє:

- переконати учнів у практичній та теоретичній значущості тих знань і умінь, яких вони набувають під час навчальної діяльності;
- надати можливість учневі самостійно обирати напрямок дослідження, узгодивши його з власними інтересами;
- одержати реальний продукт власної діяльності;
- розширити світогляд через опанування невідомих аспектів проблеми;
- стимулювати інтерес до суспільно значущих проблем, розв'язання яких потребує оволодіння певною сумою знань і умінь;
- поєднати теоретичні знання з практичними, переконавши учнів у правильності відповідної теми;
- формувати усі типи компетентностей (предметні, міжпредметні та ключові).

Основою проектної технології є проект. У методичній літературі проект розглядається як багатогранний об'єкт дослідження. Можна сказати, що це метод навчання, зміст навчання [8], форма організації навчального процесу, а також філософія освіти [5].

У педагогічній літературі наводяться різні класифікації проектів, але повна класифікація представлена у роботі В. Савченка та О. Горобець [2]. Для нас є цікавими міжпредметні проекти, які школярі можуть виконати під час навчальної практики. Перевагою таких проектів є те, що учні мають змогу продемонструвати набуті теоретичні знання з різних дисциплін (фізика, хімія, біологія, географія, математика, інформатика) при дослідженні певної проблеми. Обов'язковим етапом роботи над проектом є продукт діяльності учня, який може бути представлений у вигляді презентації. Для того, щоб учень зміг оформити свій проект, він повинен мати у своєму розпорядженні комп'ютер. Кожна сучасна загальноосвітня школа має комп'ютерні класи. А так як навчальна практика може проводитися в кінці навчального року, саме у той час коли комп'ютерні класи вільні, учні мають змогу виконувати проекти, використовуючи сучасні комп'ютерні технології.

Робота над проектом передбачає постановку певної проблеми і її розв'язання, при цьому необхідне чітке планування дій, розподіл обов'язків (якщо учні працюють у групах), тобто наявність завдань для кожного учасника. Сутність проекту І. Сергєєв [8] визначає як «п'ять П»: Проблема – Проектування (планування) – Пошук інформації – Продукт - Презентація.

На нашу думку, до проектної діяльності з використанням комп'ютерних технологій під час навчальної практики доцільно залучати школярів 10 класів, так як вони вже знайомі з редактором Word та PowerPoint [4].

Першим етапом роботи над проектом є визначення проблеми дослідження. При плануванні тем навчальних проектів необхідно враховувати те, що вони повинні бути узгоджені з програмами дисциплін, які вивчають учні. При виборі тем дослідження з фізики можна звернутися до журналу «Квант», зокрема до рубрик «Фізичний факультатив» та «Лабораторія «Кванта» [10]. Для виконання досліджень нами були запропоновані теми проектів, наведені у таблиці 1.

Таблиця 1

# **Теми міжпредметних проектів**

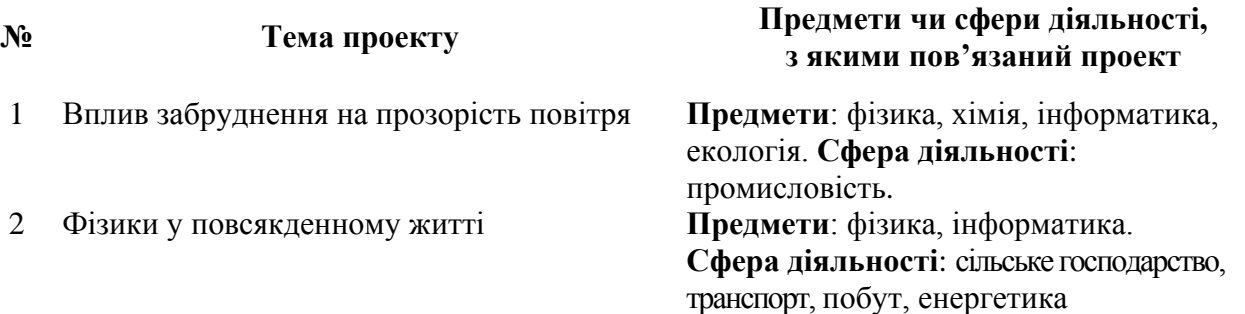

#### **© Гай Н.О.**

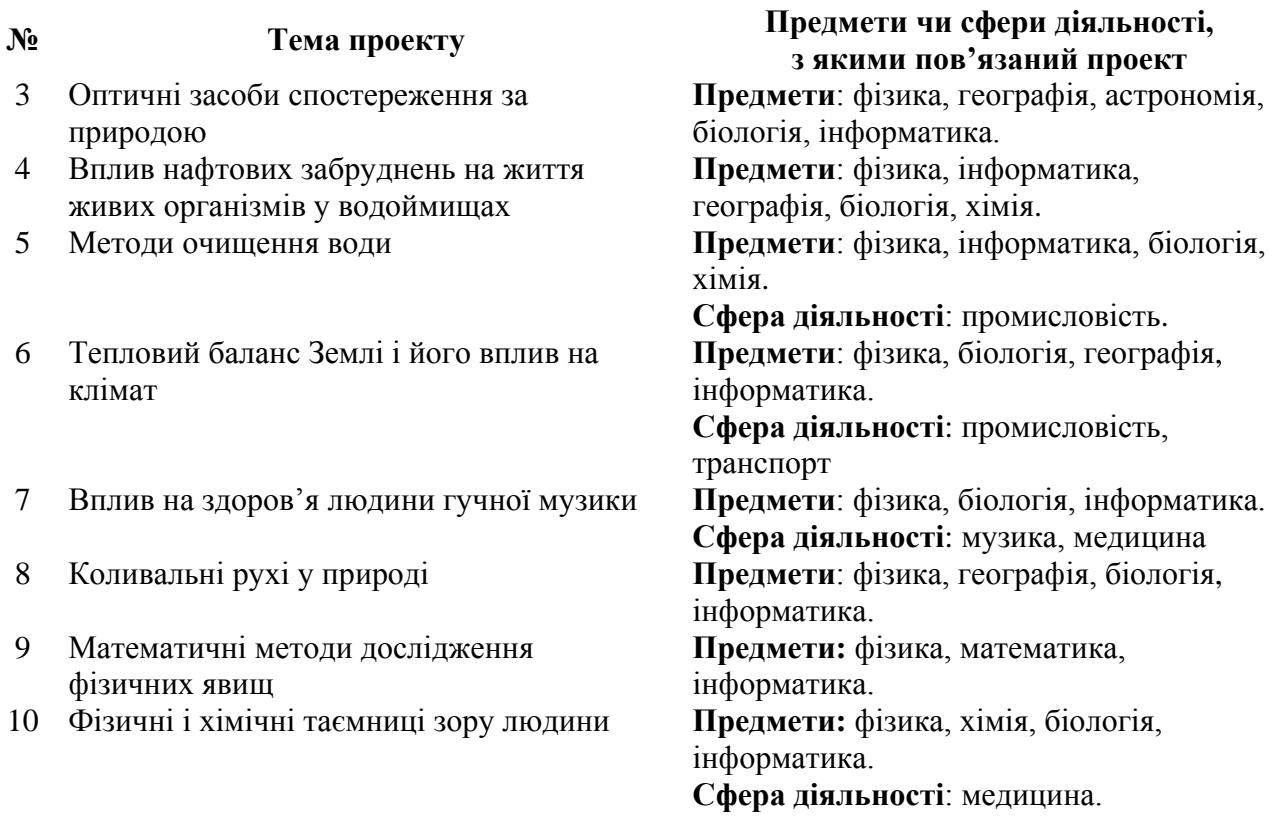

Всі вони мають міжпредметний характер. Доцільність вибору для проектної діяльності тем, пов'язаних зі змістом всіх природничих дисциплін, обумовлена рядом причин, серед яких:

- можливість збільшення кількості годин, відведених на навчальну практику;
- системний підхід до дослідження природних явищ;
- демонстрація взаємозв'язків у природі.

Другий етап роботи над проектом (за І. Сергєєвим) пов'язаний із безпосереднім проектуванням або плануванням навчального проекту. Для виконання цього етапу ми пропонуємо використати шаблон плану навчального проекту, який розроблений авторами програми «Intel. Навчання для майбутнього» [3], тому що з ним дуже зручно працювати і планувати свою роботу. Розглянемо фрагмент плану навчального міжпредметного проекту, виконаного школярами до теми «Чи є життя без тертя?»

# **План навчального проекту**

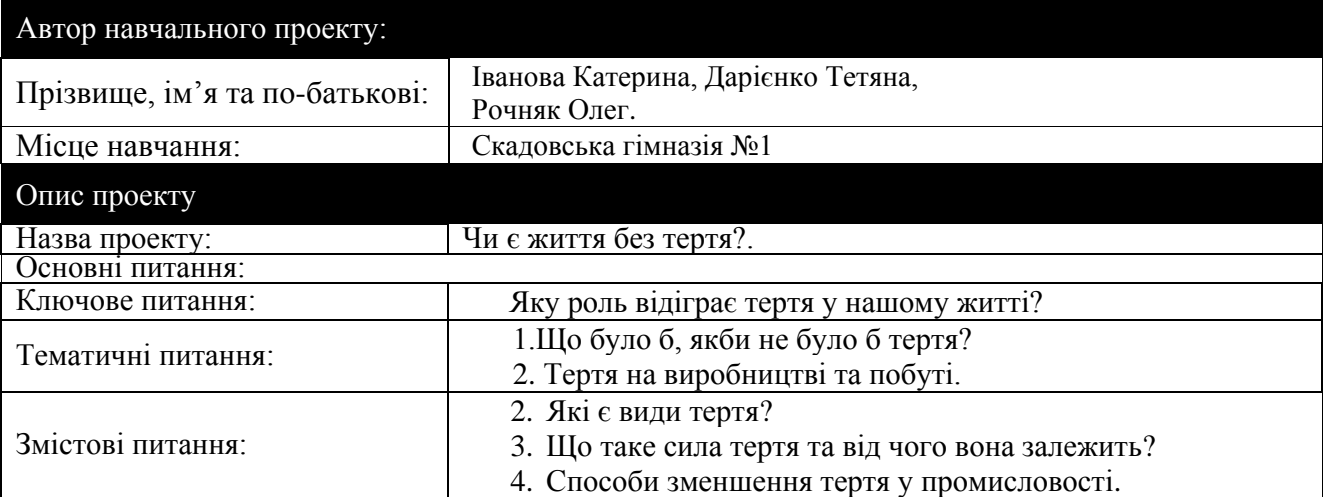

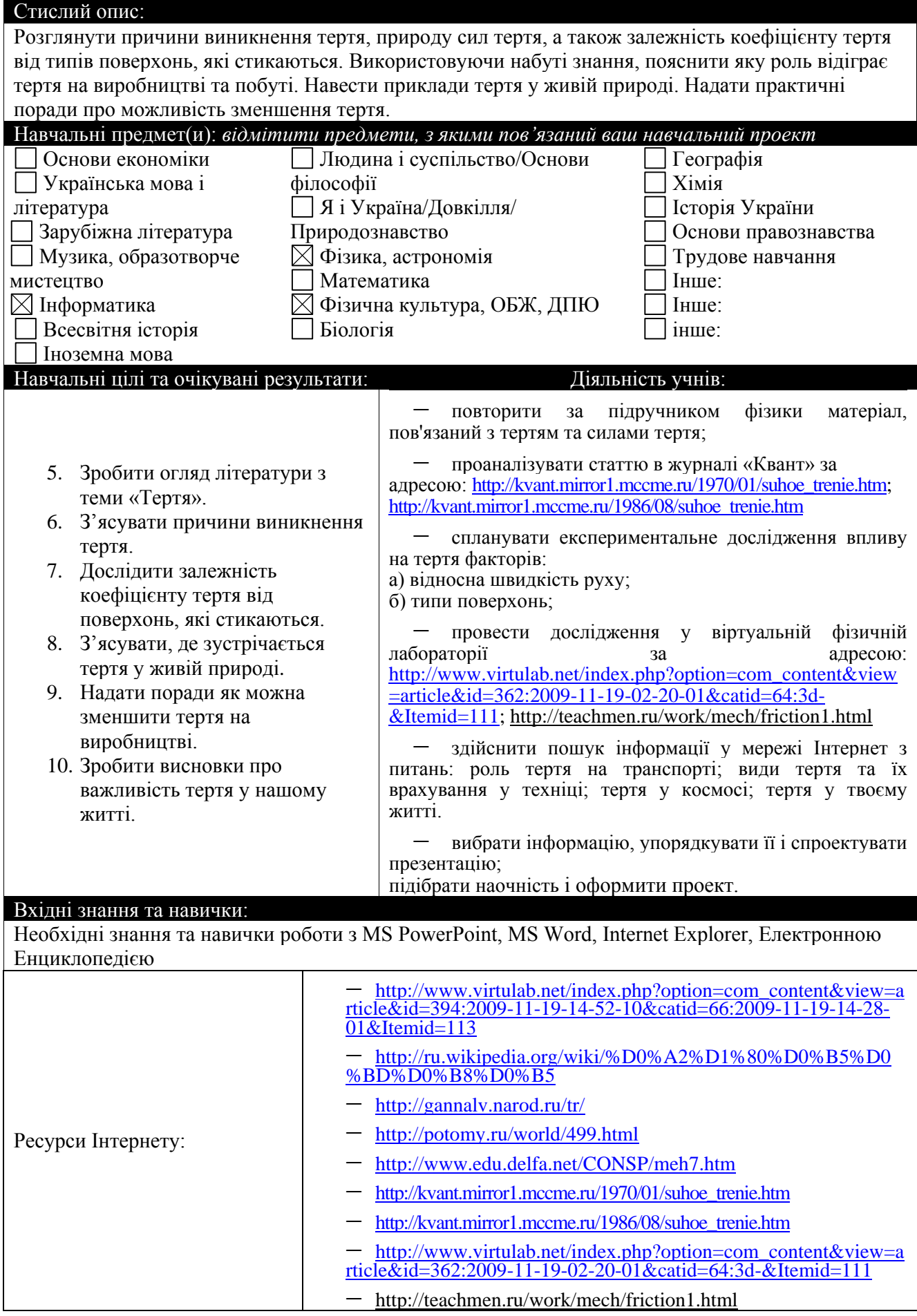

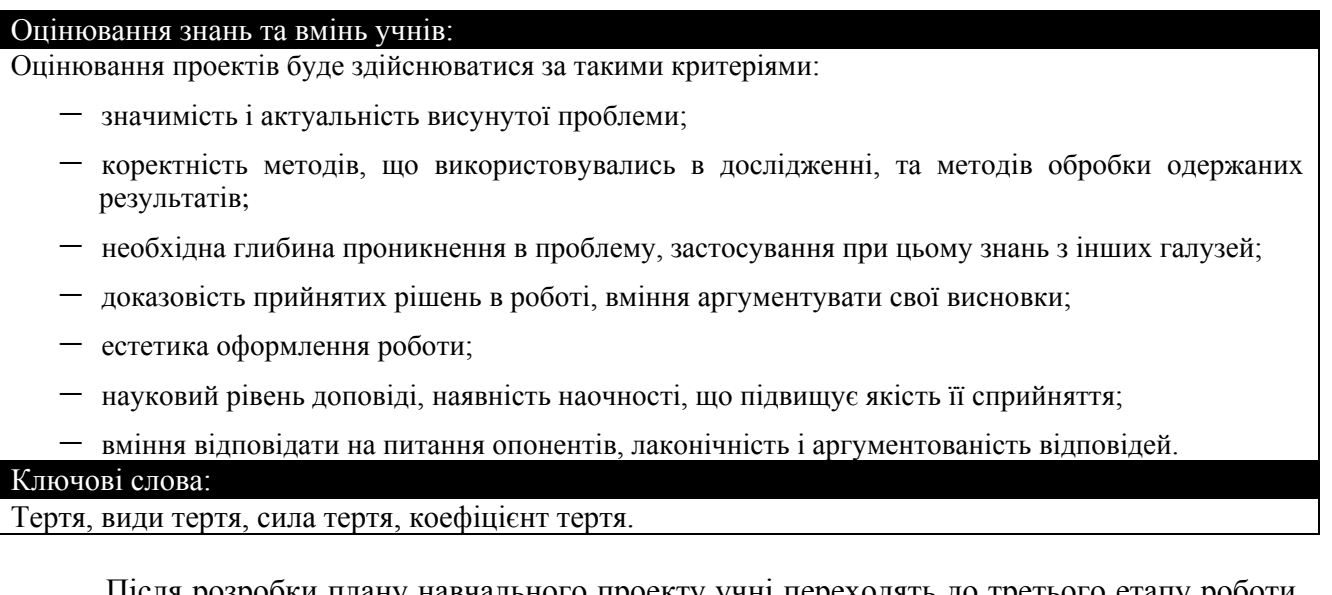

Після розробки плану навчального проекту учні переходять до третього етапу роботи над проектом – пошуку інформації. Його необхідно здійснювати, відштовхуючись від тематичних питань, наведених у плані проекту, використовуючи не тільки друковані видання (підручники, журнали, науково-популярну літературу), а й ресурси Інтернету.

Після добору інформації школярі працюють над розробкою і виготовленням продукту своєї діяльності, виконують аналіз здобутого матеріалу та систематизують його, готуються до кінцевого етапу роботи над проектом –презентації. Для досягнення поставлених навчальних завдань мультимедійна презентація може містити: опис проекту (назва проекту; завдання, які ставить перед собою творча група); гіпотези; план дослідження; інтерпретацію фактів, подій, процесів тощо; діаграми або графіки; скановані ілюстрації або цифрові фотографії; висновки та пропозиції; список використаних джерел. Наведемо фрагменти презентації, розробленої учнями.

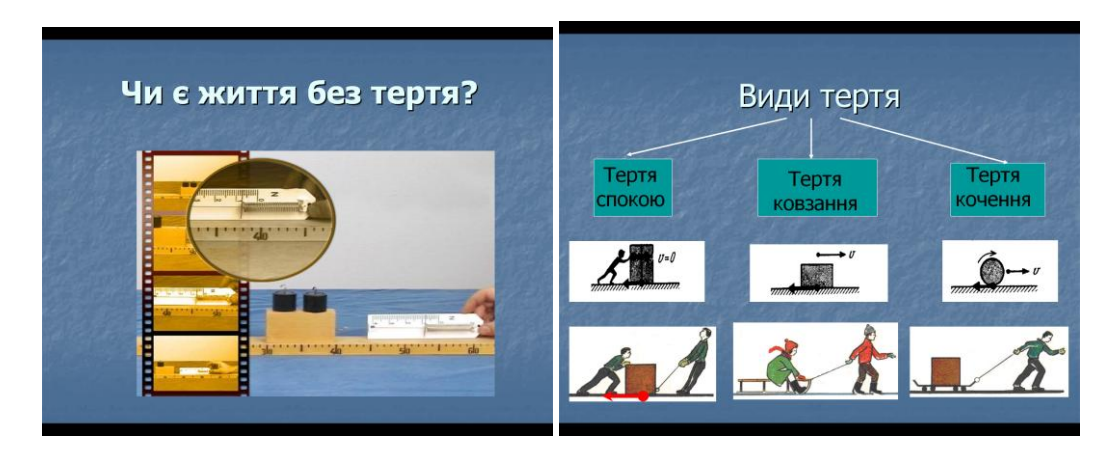

# Рис. 1 Слайди з учнівської презентації.

Після завершення роботи над проектом школярі захищають власні дослідження та демонструють розроблену ними презентацію.

Таким чином, у результаті роботи над міжпредметним проектом учні:

- навчаються самостійно планувати свою роботу;
- самостійно збирають і накопичують необхідний матеріал;
- аналізують отримані факти з різних джерел;
- приймають рішення і вчаться відстоювати свою думку;
- представляють свої результати перед іншими;
- оцінюють себе та інших;
- поглиблюють свої знання з предмету;

- набувають інформатичної компетентності (навчаються шукати, обробляти, зберігати, трансформувати, перекодовувати та передавати інформацію).

Підводячи підсумки, можна сказати, що проектна технологія це вид навчання, який створює широкі можливості для творчого розвитку школярів, підвищує мотивацію до навчання, сприяє формуванню та розвитку умінь школярів орієнтуватися в інформаційному просторі, критично мислити та оцінювати власні здобутки. Вона може бути застосована під час навчальної практики з фізики. Досвід залучення учнів шкіл м. Херсона та Херсонської області до виконання міжпредметних проектів засвідчив, що такий підхід до організації навчальної діяльності в найбільшій мірі відповідає вимогам, які висуваються до цієї форми навчання школярів. Зауважимо, що в зв'язку з рекомендаціями МОН України щодо доцільності організації в профільній школі літніх таборів для старшокласників, її актуальність підсилюється.

У подальшій роботі ми плануємо розробити рекомендації для школярів з використання комп'ютерних технологій при виконанні науково-дослідних робіт з фізики, призначених для виконання в період навчальної практики.

# *СПИСОК ВИКОРИСТАНИХ ДЖЕРЕЛ*

- 1. Волгіна А. Метод проектів як освітня технологія/ Л. Волгіна, І. Болеслав// Завуч. 2007.  $N<sub>2</sub>4.-C.2-12.$
- 2. Горобець О.А. Застосування на уроках фізики методу проектів для формування в учнів професійно орієнтованих компетенцій/ О.А. Горобець, В.Ф. Савченко// Вісник Чернігівського ДПУ. – 2009. – Вип. 65. – С. 40-44.
- 3. Д. Кендау, Дж. Догерті, Дж. Йост, П. Куні. Intel Навчання для майбутнього. К.: Видавнича група ВHV, 2004. – 416 с.
- 4. Інформатика. Навчальна програма для учнів 10-12 класів загальноосвітніх навчальних закладів. Рівень стандарту// [електронний ресурс]. - http://www.mon.gov.ua/main.php?query= education/average/prog12
- 5. Косогова О. Метод проектів: [посібник]/ О. Косогова. Х.: Веста: Видавництво «Ранок», 2008. – 114 с.
- 6. Лист Міністерства освіти і науки України №1/9-97 від 07.03.01// [електронний ресурс]. http://www.mon.gov.ua/laws/list\_1\_9\_97\_01.doc
- 7. Морзе Н.В. Метод проектiв та пiдготовка вчителiв до його використання/ Н.В. Морзе // Критичне мислення: Зб. наукових праць. - Харкiв. - 2002. – С. 72-79.
- 8. Сергеев И.С. Как организовать проектную деятельность учащихся: [практическое пособие для работников образовательных учреждений]/ И. Сергеев. – М.: АРКТИ, 2004. – 250 с.
- 9. Шарко В.Д. Навчальна практика з фізики: [Навчально-методичний посібник для вчителів і студентів]/ В.Д. Шарко. – К.: СПД Богданова А.М., 2006. – 224 с.
- 10. Науково-популярний фізико-математичний журнал «Квант» [Електронний ресурс]. http://kvant.mirror1.mccme.ru/